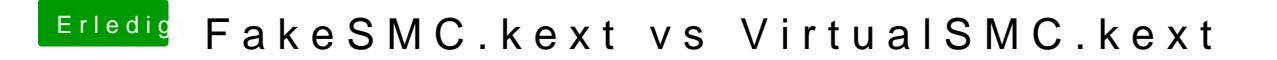

Beitrag von Sascha\_77 vom 8. September 2018, 09:59

Also ich kann bei all meinen 3 Geräten (T440, T530, Z97) nur positives beric